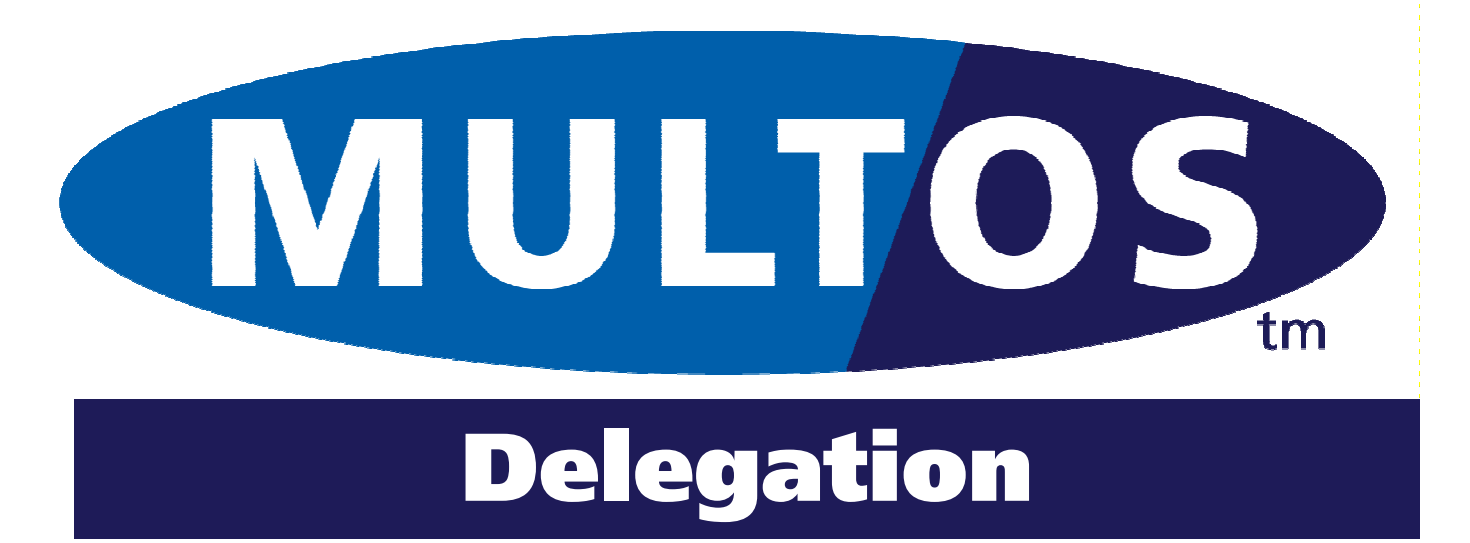

MAO-DOC-HOW-001 v1.1

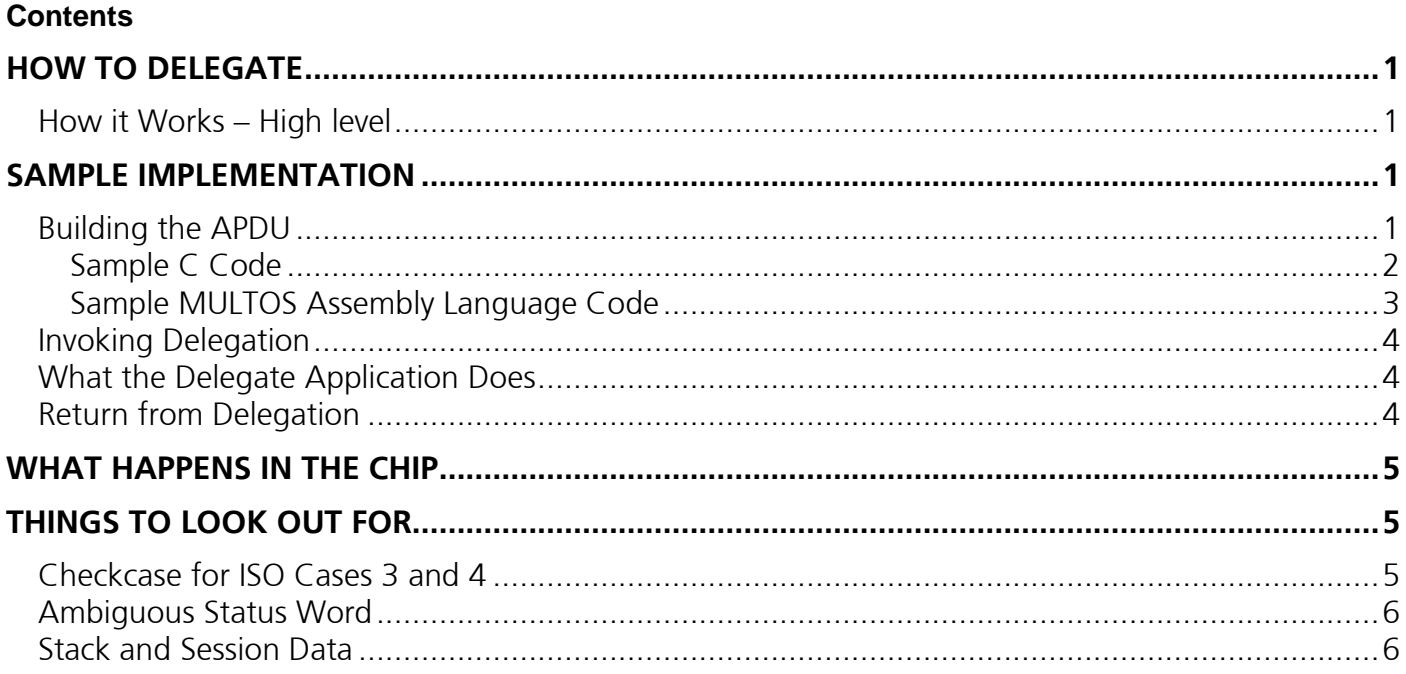

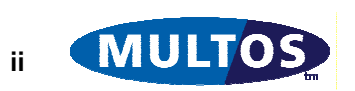

# **How to Delegate**

MULTOS applications reside within rigorously enforced firewalls. This means that an application can not directly access data or call functions held in another. There are situations, however, where applications need to share data or functions. MULTOS provides the mechanism of delegation to make this sharing possible.

## *How it Works – High level*

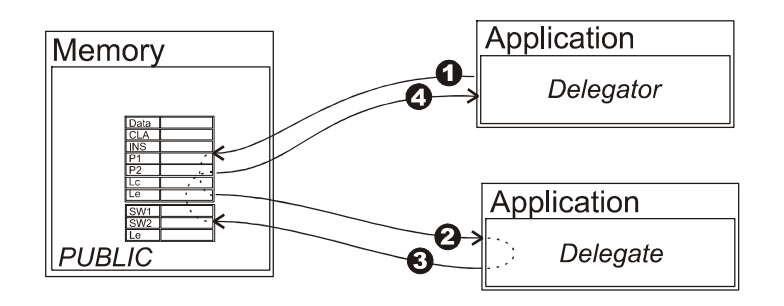

An application that makes use of delegation is referred to as the delegator. This application receives a command from the terminal and processes it normally. Prior to invoking delegation the delegator creates a command APDU in public (Arrow 1 in the figure). The APDU can be any ISO case.

When delegation is invoked the application to which the command is directed (known as the delegate) starts and looks to public memory to see what command needs processing (Arrow 2). The command is processed normally and the response including any data is placed in public memory (Arrow 3).

When the delegate exits MULTOS returns control to the delegator which will then examine the response from the delegate (Arrow 4) and proceeds accordingly.

# **Sample Implementation**

Let's assume that there are two applications on the card. The first is an application that manages cardholder data and the second holds the cardholder PIN and can perform PIN verification. The first application will delegate any incoming PIN check command to the PIN checker application.

## *Building the APDU*

The cardholder data management application uses a proprietary format for the PIN check APDU and data, where only the 2-byte BCD PIN value is sent as data. The PIN checker application uses an EMV plaintext PIN block and the command VERIFY. The data management application, the delegator, will need to change the incoming data to meet the delegate's criteria.

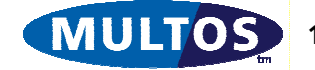

#### **Sample C Code**

The following code snippet defines the various lengths, structures and data used. It is based on SmartDeck C.

```
// ***** Constant Definitions ***** 
#define L_PIN_BLOCK 8 
#define L_PIN 2 
#define L_BLOCK_PAD 5
#define L_DEL_AID 6 
#define V_CLA 0x80 
#define V_INS 0x20 
#define V_P1P2 0x0000 
typedef struct { 
      unsigned char blockStart[1];
      unsigned char blockPIN[L_PIN];
       unsigned char blockPad[L_BLOCK_PAD]; 
} struc_PinBlock; 
// ***** Data Definitions ***** 
// data arriving in public 
#pragma melpublic 
union { 
            unsigned char pMyPIN[L_PIN]; 
            struc_PinBlock pDelegatePIN; 
       } pdata; 
#pragma melstatic 
// For delegation to work the first byte of the AID
// memory area MUST indicate the length of the AID 
unsigned char delegateAID[L_DEL_AID] = \{0x05, 0xF0, 0x00, 0x00, 0x00, 0x01\};
void main (void) 
\{ // construct PIN Block 
       memmove(pdata.pDelegatePIN.blockPIN, pdata.pMyPIN, L_PIN); 
       memset(pdata.pDelegatePIN.blockStart,0x24, 1); 
       memset(pdata.pDelegatePIN.blockPad, 0xFF, L_BLOCK_PAD); 
       // construct APDU 
     CLA = V_CLA;INS = V_INS;PIP2 = VPIP2;Lc = L PIN BLOCK;
       // code continues…
```
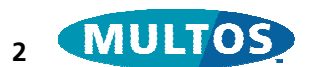

#### **Sample MULTOS Assembly Language Code**

An APDU can be built using the MULTOS Assembly Language as well.

```
// ***** Constant Definitions ***** 
L_PIN_BLOCK EQU 8 
L_PIN EQU 2 
L_BLOCK_PAD EQU 5 
L_DEL_AID EQU 5 
V_CLA EQU 0x80 
V_INS EQU 0x20 
V_PARAM EQU 0x00
START_BLOCK EQU 0x24 
// ***** Define APDU locations ***** 
pCLA EQU PT[-13] 
pINS EQU PT[-12] 
pP1 EQU PT[-11] 
pP2 EQU PT[-10] 
pLc EQU PT[-8] 
// ***** Define Primitives Numbers ***** 
MemCpy EQU 0x0C 
// ***** Set Delegate Application AID ***** 
delegateAID STATIC BYTE 6 = 0x05, 0xF0, 0x00, 0x00, 0x00, 0x01 
MAIN:: 
// copy incoming PIN to new location 
// length, destination, source on stack 
PUSHW L_PIN 
LOADA PB[1] 
LOADA PB[0] 
// invoke memory copy 
PRIM MemCpy 
// populate rest of structure 
SETB PB[0], START_BLOCK
// load pad size bytes on stack 
PUSHZ L BLOCK PAD
// invert '00' to 'FF' on stack 
NOTN , L_BLOCK_PAD 
// copy to public memory 
PUSHW L_BLOCK_PAD 
LOADA PB[2] 
LOADA DB[0] 
PRIM MemCpy 
// Build the APDU 
SETB pCLA, V_CLA 
SETB pINS V_INS 
SETB pP1 V_PARAM 
SETB pP2 V_PARAM 
SETW pLc L_PIN_BLOCK 
//the code continues…
```
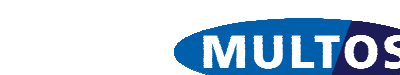

#### *Invoking Delegation*

Once the APDU and accompanying data is ready the delegator calls the delegate application. The following code snippets continue from the previous examples.

In C the code would be:

```
Delegate(delegateAID);
```
In assembler it would be:

```
// name delegate primitive number 
Delegate EQU 0x80 
// place address of delegate AID on stack 
LOADA delegateAID 
// invoke the delegate primitive 
PRIM Delegate
```
### *What the Delegate Application Does*

The delegate application looks to public and processes the APDU it finds there. In some cases, the application may wish to know if it has been delegated to and by which application. To do so the delegate can use the primitive "Get Delegator AID", which returns the AID of the delegating application or zero if the application is not a delegate. The delegate application can, then, decide if processing the command is permissible.

In our example the delegate application would check that the components of the VERIFY command were correct and, if so, would perform a PIN check. This processing is no different to that carried out when the PIN check application is selected directly. If an error is encountered at any point, the delegate sets the status word response appropriately and exits. In the case of a successful PIN check the status word is set to '9000' and the application exits. Control is then returned to the delegator.

### *Return from Delegation*

When the delegate exits control is returned to the delegator application. At this point the delegator will most likely want to know the outcome of the delegated command. This can be done by interrogating the status word returned to see if it is '9000'.

In C it would be an if statement

```
if (SW12 != 0x9000) 
{ 
       // send error message 
} 
// continue processing
```
In assembler a compare word would suffice:

```
// define SW location 
pSW1 EQU PT[-2] 
pSW2 EQU PT[-1] 
// load sw onto stack 
LOAD pSW1, 2
```
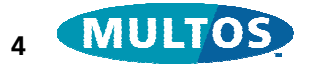

```
CMPW , 0x9000 
// if not equal jump to exit label 
BNE __ exit
// otherwise continue processing
```
# **What Happens in the Chip**

The previous sections describe what delegation is and how to use it in code. It does not explain how the chip behaves during delegation. When the delegator invokes the primitive "Delegate" the operating system:

- caches the delegator application stack and session data
- activates the delegate application

After the delegate exits the operating system:

- caches delegate application stack and session data
- reactivates the delegator application

The fact that the delegate maintains its stack and session data means that it maintains it state. This allows a multiple command-response dialogue between delegator and delegate.

# **Things to look out for**

There are a few things to be on the look out for. The first is linked to the primitive Checkcase, the second to potential status word ambiguity and a third to how stack and session data caching is implemented.

## *Checkcase for ISO Cases 3 and 4*

The primitive Checkcase instructs the OS how to interpret incoming APDU. An ISO case 3 or case 4 command contains command data. Under T=0 when Checkcase is called with either of these values the OS prompts the terminal for data of length Lc.

It is very likely that the delegator has used Checkcase and received all available data. If the delegate were to use Checkcase again the terminal would be prompted to send data, but it would have no data to send. The result would be a time out and aborted processing. There are a few ways to work around this and which to use depends on how much control the developer has over both applications.

One work around is to avoid performing Checkcase in the delegator and have the delegate do it always. This would be appropriate if there is little or no control over the delegate application and the data is to be passed as is.

Another work around would be appropriate where the developer can update the code in the delegate application. When Checkcase is called and the command data is received MULTOS sets the bit flag CmdDataRxd, found in bit 3, in the Protocol Flags byte found at PT[-17]. The delegate application can interrogate the bit flag and skip using Checkcase.

The C code for interrogating that flag would be:

```
Unsigned char result[1]; 
Unsigned char operand[1] = \{0x04\};
```
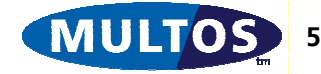

```
// operand used in AND to see if bit 3 is set 
// result of AND written to result byte 
ANDN(1, result, operand, ProtocolFlags) 
// interrogate result byte 
// cast as int for ease of comparison 
if ((int) result != 0){ 
       // CmdDataRxd not set 
       // therefore, do checkcase 
       CheckCase(2); 
} 
// otherwise skip and continue with code
```
The assembler would be:

```
PUSHB 0x04 // comparison value on stack 
LOAD PT[-17], 1 // Protocol Flag value on stack 
ANDN , 1 // AND two stack bytes<br>
// AND two stack bytes<br>
// compare bytes from s
POPW // remove bytes from stack<br>JNE SkipCheckCase // JNE as result of A
              SkipCheckCase // JNE as result of AND != 0
```
#### *Ambiguous Status Word*

An application can use delegation, but there are cases where it might fail. The causes of delegation failure are:

- There is no application with the specified AID on the card
- The AID specified is not between 1 and 16 bytes inclusive in length
- The delegate application is active; i.e., recursive delegation is not permitted
- The implementation defined maximum number of delegations has been reached

In all of these cases delegation will fail and MULTOS will set the Status Word to '6A 83', which is defined in ISO as "record not found".

The possibility of ambiguity arises when the delegate application uses that same status word for an application specific error condition. The delegator will call the primitive delegate and when control is returned it will check the status word returned. If it were to be '6A 83', the delegator would be unable to tell if that meant delegation failed or that the delegate application is reporting an error condition.

In the case where a failure of any sort ends processing this does not pose a problem as the delegator would simply report the error to the terminal. However, this does not apply if specific action is required in the case of delegate error.

### *Stack and Session Data*

The contents of dynamic are preserved during a delegation. After the delegate has completed, the delegator continues execution at the instruction after the delegate call, and with session data in the same state.

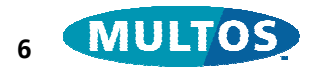

The contents of the delegate's session data is also preserved after it has exited. If the same application is used a s a delegate again, then its dynamic area will be preserved between delegations.

If a new file is selected by the IFD, i.e. the current session ends, then all dynamic data is cleared. During a session, all dynamic data is preserved for all applications which are executed.

----- End of Document -----

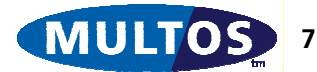